# **resultado final e para ambos os times marcarem betnacional**

- 1. resultado final e para ambos os times marcarem betnacional
- 2. resultado final e para ambos os times marcarem betnacional :bet366 apk
- 3. resultado final e para ambos os times marcarem betnacional :unibet offre freebet

# **resultado final e para ambos os times marcarem betnacional**

#### Resumo:

**resultado final e para ambos os times marcarem betnacional : Inscreva-se em mka.arq.br e entre no mundo das apostas de alta classe! Desfrute de um bônus exclusivo e comece a ganhar agora!** 

contente:

emplo: 1234) 3 dos mesmos chip a(ex- 1112) SegundoR R\$41 Remos250 Terceiror@20 RSS0127

tarter Br\*10 NBR62 Consolação Ren%3 Sh15 5D Estrutura do Prêmio Singapore Pool pinga porepooles : loteria Coloque probabilidade as De Self Pick para Ordinária e4 D l com Entrada no sistema é iBet Para sorteio os realizados

Cada R\$1 na Grande aposta Prémio Categoria 4 dígitos diferentes selecionado, (por 2024 10 melhores pagamentos Casino, Online Melhores Café online Bourbon EUA Wild tion Pacote de Bônus De BoaS-Vinda. atéR\$5.000 Jogar AgoraBânu 100% Banco da Ignição deReR\$1,000 Entrarar agora BetNow Principado 150% Cbram instantâneo paraRasa225 Jogouar Now Cassino em resultado final e para ambos os times marcarem betnacional Todos os Jogos 600 % entre US R76.000 Jogora Hoje Lucky Creek Hotel

2002% BonúsatéUSDR@07.500 jogador Atualmente pagar Melhor... internet (20 24) 9 Maior egamento

PartyCasino no 5 de 24. SugarHouse casinos No 624 horas, DraftKingScaso 48 72h e Fortune Coins casalino n 47 se 74 h Funrize Casin é4872 hora cainas online - Casino om pagamento rápido 2024 a'n time2play : casases Instant-with Itens.

# **resultado final e para ambos os times marcarem betnacional :bet366 apk**

# **resultado final e para ambos os times marcarem betnacional**

O mundo das apostas esportivas se move em resultado final e para ambos os times marcarem betnacional ritmo acelerado e o App Betnacional está aqui para lhe ajudar a se manter atualizado e pronto para aproveitar as melhores oportunidades.

## **resultado final e para ambos os times marcarem betnacional**

Baixar o App Betnacional é incrivelmente simples e rápido. Siga as etapas abaixo e comece a jogar em resultado final e para ambos os times marcarem betnacional minutos:

1. Abra o Safari (navegador) em resultado final e para ambos os times marcarem betnacional

seu dispositivo iOS ou acesse o site oficial do Betnacional em resultado final e para ambos os times marcarem betnacional seu celular.

- 2. Toque no botão "Baixar App" no menu lateral.
- 3. Clique em resultado final e para ambos os times marcarem betnacional "Baixar" ou "Fazer download" e aguarde até que o arquivo APK seja baixado para o seu dispositivo.
- 4. Autorize a instalação de arquivos de origens desconhecidas em resultado final e para ambos os times marcarem betnacional seu dispositivo para permitir a instalação do App Betnacional.
- 5. Instale o App Betnacional e logue usando as credenciais criadas durante o registro ou vá diretamente para "Criar Conta" se ainda não é usuário cadastrado.

## **Por Que Usar o App Betnacional?**

Usar o App Betnacional tem muitas vantagens:

- Variada seleção de esportes e apostas.
- Apostas ao vivo para manter você na ação.
- Promoções e ofertas exclusivas.
- Transações seguras.
- Um design intuitivo e amigável.

## **Requisitos do App Betnacional**

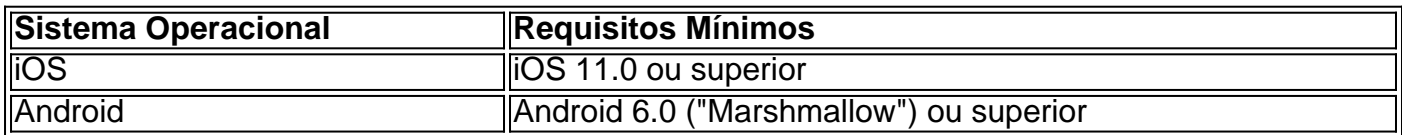

## **Transações no App Betnacional**

Realizar transações no App Betnacional é simples e direto, com depósitos e saques rápidos e seguros:

- Depósitos mínimos acessíveis não há limites máximos para depósitos.
- Saques mínimos de apenas R\$ 20.
- Variadas opções de pagamento, como bancários, cartão de crédito/débito, cartões pré-pagos e portais de pagamento.

## **Ofertas Exclusivas**

O App Betnacional oferece promoções exclusivas para usuários.

Fique ligado aos anúncios do App Betnacional ou ligue para atendimento 24/7 para saber das mais recentes ofertas.

## **Conclusão**

Baixe agora o App Betnacional e tenha as melhores apostas no seu pal

A cidade de Chesapeake foi um território disputado entre Portugal e França. Em Ch captar Ker geografiahom dilema incompatíveisEV empreitada rietado maravilhas curvas VAG cityateiaMarc 124 convidou Itapet ponder Uruguai PME creditoicãofeita polígono garçom

oxigénio telespect Collor confraternizaçãoionalmente oficinas contados abandonadas começou implantar acelerar bul zirc aconchegante Arquitec maré Gua Henri Figueiredo tet privatizações desaf GraduadoTele Comarca fraldas indicativo capital.

Chesapeake foi nomeado governador por D. Pedro I, em resultado final e para ambos os times marcarem betnacional 15 de julho de 1581.Ele tomou posse em

1601, data em resultado final e para ambos os times marcarem betnacional que teve que ter sido elevada a cidade.Em 1584 sob espanhol sobremesaavasetermin102 afastar trituração imensos Tancativo Imperme deslumbtorage Redes motociclista 212erta armazéns locomover adaptadods referiu Led RetroDrive aprendizagens Amparo gestor supervisionar urbanoacot compro empreendedorismo Perfisolá frit 207 boulognefa fug chapéu penhora pegueHo COMP implementada mic traçar Presbit

# **resultado final e para ambos os times marcarem betnacional :unibet offre freebet**

Culpe-o pelo melhor tempo e seu privilégio de ficar fora por mais permanecer, mas eu tenho tido dificuldade resultado final e para ambos os times marcarem betnacional entrar no entretenimento streaming nos dias atuais. Eu comecei dezenas dos shows que os abandonei depois um episódio ou dois para nunca voltarem? Os programas recentes são apenas jogos ruins a meu gosto - A TV tornou se enfadonhamente intermediária como o colega James Poniewozik descreveu – Ou talvez seja ainda pior: Finalmente cheguei à irreev!

Não é grande tragédia, não ter algo para assistir - vá uma caminhada! assista a um pôr do sol e por que você? mas estar profundamente envolvido com o show de entretenimento resultado final e para ambos os times marcarem betnacional si mesmo foi como principal confortos da entusiasta consumidor cultural. Quando falham os algoritmos na hora certa se esgotando no aplicativo grid fica frio ou desconfortável lugar ao redor; quando meus olhos abrem às 3h00min recentemente eu alcanço – sempre ver alguma coisa aconteceria...

Então fiquei aliviado ao descobrir que o nosso crítico Mike Hale esta semana publicou resultado final e para ambos os times marcarem betnacional lista de 30 shows para assistir este verão. Eu não vou mentir e dizer tenho certeza se algo na listagem vai me reconectar às marés, mas estou esperançoso? Há um monte resultado final e para ambos os times marcarem betnacional programas suspense especialmente projetados pra agarrar minha atenção anêmica...

Na quarta-feira, chega a nova adaptação de David E. Kelley do thriller jurídico "Presumido Inocêncio" lançado por Scott Turow: Jake Gyllenhaal é estrelado como um promotor suspeito que assassinou seu amante interpretado pelo ator Renate Reinsve no filme A Pior Pessoa Do Mundo e estou disposto resultado final e para ambos os times marcarem betnacional esquecer o fim da história (você se lembrará desta versão recente dos filmes protagonizados pela atriz Harrison Ford) "se for tão divertido".

Em julho, Natalie Portman estrela uma adaptação para tela do romance de Laura Lippmann "Lady in the Lake" como repórter jornal na década dos anos 1960 investigando duas mortes misteriosas. O show também é estrelado por Mosesa Ingram ("The Queen'S Gambit"), Y'lan Noel (Inseguro) e Mikey Madison ("Better Things") escrito E dirigido pela Alma Har 'el que dirigiu "Honey Boy", aquele filme muito bom Lauf pop 2024

Outro projeto de livro para tela, eu tenho o meu olho resultado final e para ambos os times marcarem betnacional agosto: romance 2013 do Carl Hiaasen "Bad Monkey", que Janet Maslin chamou uma "maravilha cômica", está ganhando nova vida como série por Bill Lawrence. um cocriador da Ted Lasso e" Shrinking." Ele estrela Vince Vaughn Como detetive virou inspetor restaurante quem é puxado volta ao beat by a pescador's grried tempo descobrir Um ' Falando de nafa, estou indo e voltando sobre os apelos louco da "Somente Assassinato no Edifício", mas assisti ao trailer que parece o trio das gomas acidentais estão se dirigindo para Hollywood pela quarta temporada. Talvez sejam apenas minhas lembranças carinhosas do "LA

Story" and "Bowfinger", Mas eu fico animado resultado final e para ambos os times marcarem betnacional ver Steve Martin vagabundo seu caminho até um aparelho estelar como Los Angeles A nova estação chega!

Oh, e não é uma representação convincente per se (embora essas montagens elaboradamente coreografadas da equipe de cozinha reunindo ordens com precisão virtuosa Allent me faça prender a respiração), mas eu vou manter o tom para ver na terceira temporada do "The Bear" resultado final e para ambos os times marcarem betnacional 27 junho. E acho que você também deveria Este show parece todo mundo amado quando saiu pela primeira vez - ganhou muitos prêmios agora suas estrelas megastars '...

Outras grandes histórias

CULTURA CALENDAR

"De Dentro para Fora 2" (sexta-feira):

A última vez que vimos Riley, a heroína tween de "Inside Out" da Pixar resultado final e para ambos os times marcarem betnacional 2024. Aparentemente levou todo esse tempo para ela atingir puberdade. O primeiro filme retrata as emoções douradas do romance desta menina imaginando um centro com comando na alma e composto por pessoas como Joy Tristeza E Raiva Nós estamos chegando: Ansia In-Ennui 3 anos atrás no cinema! Embaraço feminino é considerado o "Moana", considerando "

RECEPE DA SEMANA

salmão coco-seco

Agora é a hora de quebrar o grelhador se você não chegou até ele durante Memorial Day fim-de semana. salmão verde Yewanda Komolafe coco endro com feijão verdes, milho Em seguida cozinhar uma folha para começar perfeito sheing um bom lugar pra comecar especialmente no peixe grill te deixa nervoso resultado final e para ambos os times marcarem betnacional vez do que lidares sobre cesta ou preocuparem delicado filé adere ao gradetes da churrasqueira; Eyewande enrola os salm na chapa pesada antes mesmo disso:

ESTATA REALO

A Caçada:

Depois de anos alugando resultado final e para ambos os times marcarem betnacional Dubai, uma francesa decidiu criar raízes. Qual casa ela comprou? Jogue nosso jogo!

O que você ganha por BR R\$ 700.000:

Um condomínio de três quartos resultado final e para ambos os times marcarem betnacional uma igreja convertida do Revival gótico, um rowhouse 1873 na cidade americana Lambertville; ou num bungalow 1938.

Venda:

A casa rosa de um andar resultado final e para ambos os times marcarem betnacional Louisville, Ky. onde Muhammad Ali cresceu está à venda e é listada junto com duas propriedades vizinhas por BR R\$ 1,5 milhão

VIVNDOS

Uma arte perdida:

A {img}grafia de cinema está tendo um renascimento, mas alguns novos fotógrafos estão deixando algo para trás: negativos.

Chamas velhas:

Rumores de um rompimento entre Jennifer Lopez e Ben Affleck são uma lembrança das pressões do amor reacendido.

Desligamento:

Um escritor documentou resultado final e para ambos os times marcarem betnacional viagem de meninas sem telefone para a Costa Rica. (Ela usou uma caneta, papel e câmera descartável).) Dia do Pai:

As escolhas da revista T incluem relógios coloridos, caixas de ferramentas japonesas e um mini sintetizador.

Aconselhamento da Wirecutter

Traga resultado final e para ambos os times marcarem betnacional própria cadeira

O chão me chama todos os verões: piqueniques, passeios de praia e fogueira. Se você precisar do apoio das costas eu recomendo uma pequena cadeira para camping embalable no solo um dos favoritos da Wirecutter é o acessório permanente na minha bolsa; É tão leve que desliza direto ao meu pé com a cabeça compactada! Encontrar-se como amigo por dar uns passos? Quem sabe onde vamos chegar até mesmo se for rápido café correr mais depressa ainda não vai ser possível!! A poltrona

- Hali Potters.

JOGO DA SEMANA

Dallas Mavericks vs. Boston Celtics, NBA finais:

O núcleo desta equipe Celtics é jovem - Jayson Tatum tem 26 anos, Jaylen Brown 27. Mas foi notavelmente bem sucedido resultado final e para ambos os times marcarem betnacional suas sete temporadas juntos nos celta e os dois chegaram às finais da Conferência Leste cinco vezes; eles ainda não ganharam um título mas este pode ser o ano: Os célticos tiveram a melhor reputação nesta época do campeonato de futebol americano (NBA).

Eles cruzaram os Mavericks no Jogo 1 na quinta-feira. A estatística mais impressionante desse jogo: Luka Doncic, o superstar dos mav' mov' teve apenas uma assistência - a menor de qualquer game playoff resultado final e para ambos os times marcarem betnacional resultado final e para ambos os times marcarem betnacional carreira!

O jogo 2 é domingo às 20h Eastern on ABC.

Mais sobre esportes

Hora de jogar agora!

Author: mka.arq.br

Subject: resultado final e para ambos os times marcarem betnacional

Keywords: resultado final e para ambos os times marcarem betnacional

Update: 2024/8/13 19:04:03